## **Teamwork Server Concepts**

The following table presents Teamwork concepts.

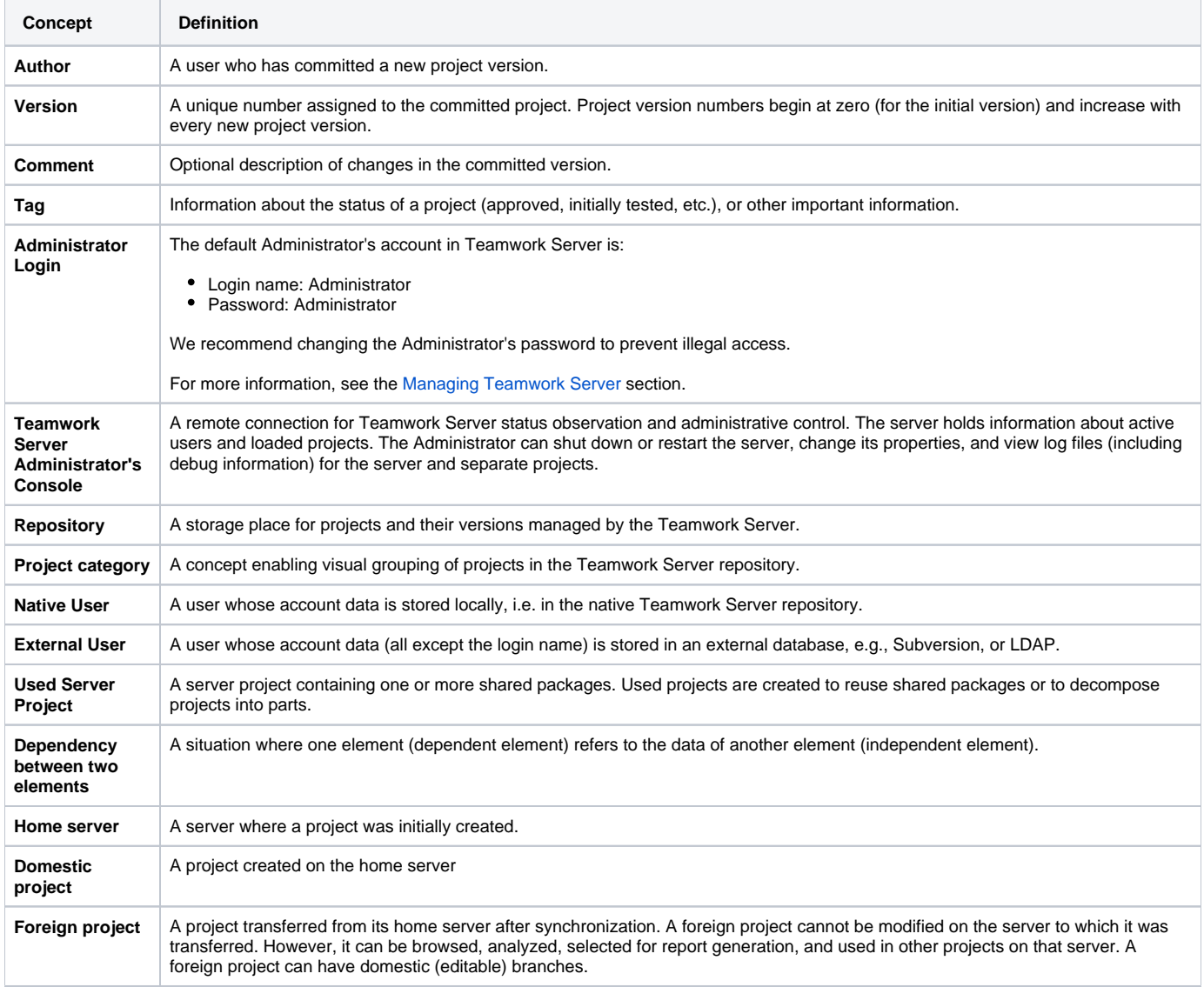